## SAP ABAP table CHIP\_CACHE\_TAGS {CHIP Cache: Tags}

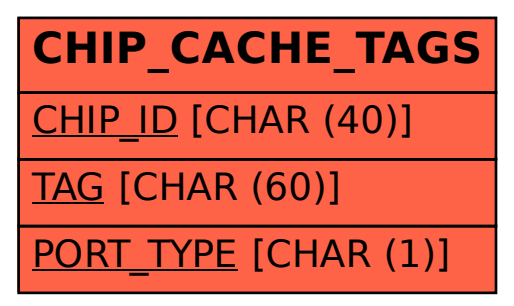